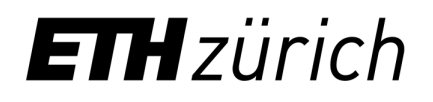

## D–INFK Prüfung Wahrscheinlichkeit & Statistik 401-0614-00L

*Bitte noch nicht umblättern!* 

# Aufgaben

### 1. Multiple Choice [10 Punkte]

Bei den folgenden 10 Fragen ist jeweils genau eine Antwort korrekt. Für jede richtig beantwortete Frage gibt es 1 Punkt. Fu¨r jede falsch beantwortete Frage gibt es 0*.*5 Punkte Abzug. Fu¨r jede nicht beantwortete Frage gibt es 0 Punkte. Minimal erhält man für die gesamte Aufgabe 0 Punkte.

- (a) Seien *A*, *B* und *C* Ereignisse. Welche der folgenden Aussagen ist allgemein wahr?
	- 1. Falls *A* und *B* sowie *A* und *C* unabhängig sind, so sind auch *A* und  $B \cap C$  unabhängig.
	- 2. Falls *A* und *B* sowie *B* und *C* unabhängig sind, so sind auch *A* und *C* unabhängig.
	- 3. Falls *A*, *B* und *C* unabhängig sind, so sind auch *A* und  $B \cap C$  unabhängig.
- (b) Sei *X* eine normalverteilte Zufallsvariable mit Erwartungswert 1 und Standardabweichung 2. Dann ist
	- 1.  $E[X^2] = 3$ .
	- 2.  $E[X^2] = 5$ .
	- 3.  $E[X^2] = 1$ .
	- 4.  $E[X^2] = 4$ .
- (c) Sei  $f : \mathbb{R} \to [0, \infty)$  gegeben durch

$$
f(x) = \begin{cases} ce^{-\mu x}, & \text{falls } x \ge 1, \\ 0, & \text{sonst,} \end{cases}
$$

wobei  $\mu > 0$ . Damit f zu einer Dichte wird, muss

- 1.  $c = \mu$  sein.
- 2.  $c = \mu e^{\mu}$  sein.
- 3.  $c = \frac{1}{\mu}$  sein.
- (d) Sei *X* eine reellwertige Zufallsvariable mit Dichte *fX*, und sei *F<sup>X</sup>* ihre Verteilungsfunktion. Welche der folgenden Aussagen ist im Allgemeinen falsch?
	- 1.  $F_X$  ist stetig.
	- 2. *F<sup>X</sup>* ist strikt monoton wachsend.
	- 3.  $P[a \le X \le b] = F(b) F(a)$  für  $-\infty < a \le b < \infty$ .
- (e) Seien *X* und *Y* zwei reellwertige Zufallsvariablen. Welche der folgenden Aussagen ist sicher falsch?
	- 1. Aus  $Cov(X, Y) = 0$  kann man nicht die Unabhängigkeit von X und Y folgern.
	- 2. Sind *X* und *Y* unabhängig, so gilt  $E[XY] = E[X]E[Y]$ .
	- 3. Falls *X* und *Y* unabhängig sind, so gilt  $Cov(X, Y) = 0$ .
- (f) Sei *X* ∼ *Bin*(*n, p*) mit *n* ∈ N und *p* ∈ (0*,* 1). Die momenterzeugende Funktion von *X* ist
	- 1.  $M_X(t) = (1 p + pe^t)^n$ .
	- 2.  $M_X(t) = (1 p)^{tn}$ .
	- 3.  $M_X(t) = (1 2t)^{-\frac{n}{2}}$ .
	- 4.  $M_X(t) = \exp (pn(e^t 1)).$
- (g) Sei *X*1*, X*2*, . . .* eine Folge von Zufallsvariablen, welche alle den gleichen Erwartungswert  $E[X_i] = \mu$  und die gleiche Varianz Var $[X_i] = \sigma^2$  besitzen. Sei  $\overline{X}_n = \frac{1}{n} \sum_{i=1}^n X_i$ . Dann gilt:
	- 1.  $\overline{X}_n \stackrel{n\to\infty}{\longrightarrow} \mu$  in Wahrscheinlichkeit.
	- 2.  $\overline{X}_n \stackrel{n \to \infty}{\longrightarrow} \mu$  *P*-fastsicher.
	- 3. Im Allgemeinen gilt weder 1. noch 2.
- (h) Seien *X* und *Y* zwei reellwertige und unabhängige Zufallsvariablen. Welche der folgenden Aussagen ist allgemein wahr?
	- 1. Falls *X* ∼ *Exp*( $λ$ ) und *Y* ∼ *Exp*( $μ$ ) für  $λ, μ > 0$ , so ist  $X + Y \sim Exp(λ + μ)$ .
	- 2. Falls  $X \sim \mathcal{P}(\lambda)$  und  $Y \sim \mathcal{P}(\mu)$  für  $\lambda, \mu > 0$ , so ist  $X + Y \sim \mathcal{P}(\lambda + \mu)$ .
	- 3. Falls  $X \sim \mathcal{U}(0, 1)$  und  $Y \sim \mathcal{U}(1, 2)$ , so ist  $X + Y \sim \mathcal{U}(0, 2)$ .
- (i) Welche von den folgenden Funktionen ist keine Dichte?

1. 
$$
f(x) = \frac{3}{4}(1 - x^2)I_{\{x^2 \le 1\}}
$$
.  
\n2.  $g(x) = I_{[0,1/2]}(x) + 2I_{[3/4,1]}(x)$ .  
\n3.  $h(x) = \frac{1}{2\pi}e^{-x^2/2}$ .

(j) Falls zu einem gegebenen Test die Hypothese auf dem 2*.*5%-Niveau abgelehnt wird, dann

- 1. wird sie auch auf dem 5%-Niveau abgelehnt.
- 2. wird sie auch auf dem 1%-Niveau abgelehnt.
- 3. kann man im Allgemeinen nicht behaupten, dass sie auf einem höheren oder tieferen Niveau auch abgelehnt wird.

### 2. Autoversicherung [10 Punkte]

Eine Versicherungsgesellschaft hat drei Kategorien *A*, *B* und *C* von AutofahrerInnen unter ihren Versicherten. Personen in der Kategorie *A* haben eine Unfallwahrscheinlichkeit pro Jahr von 0*.*1, Personen in der Kategorie *B* von 0*.*3 und Personen in der Kategorie *C* von 0*.*5. In Kategorie *A* werden 40%, in Kategorie *B* 50% und in Kategorie *C* 10% der Versicherten eingeteilt.

### $(a)$  [6 Punkte]

Nehmen Sie an, dass Unfälle einer versicherten Person während verschiedenen Jahren unabhängig sind und mit konstanten Wahrscheinlichkeiten auftreten. Berechnen Sie für Personen aus den Kategorien *A*, *B* und *C* jeweils die Wahrscheinlichkeit, in den nächsten 5 Jahren unfallfrei zu bleiben.

(*Hinweis:* Ein Ergebnis der Form *ab<sup>c</sup>* muss nicht weiter numerisch ausgerechnet werden.)

### (b) [2 Punkte]

Berechnen Sie die Wahrscheinlichkeit, dass eine versicherte Person, von der man nicht weiss, zu welcher Kategorie sie gehört, im ersten Jahr einen Unfall hat.

#### $(c)$  [2 Punkte]

Ein Kunde, der seit einem Jahr bei dieser Versicherungsgesellschaft ist, hat in diesem Jahr einen Unfall gehabt. Wie gross ist dann die Wahrscheinlichkeit, dass dieser Kunde zur Kategorie  $C$  gehört?

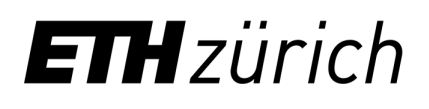

#### 3. Heisse und kalte Reserve [10 Punkte]

Ein System besteht aus einem Bauteil *A* und einem Reservebauteil *B*. Fällt das Bauteil *A* aus, so übernimmt das Reservebauteil *B* seine Funktion. Es bezeichne  $T_A$  bzw.  $T_B$  die (zufällige) Lebensdauer des Bauteils *A* bzw. des Reservebauteils *B* (in Tagen). Das Reservebauteil *B* wird als heisse Reserve bezeichnet, falls es erst *nach dem Ausfall* von Bauteil *A* aktiviert wird, und als kalte Reserve, falls es *gleichzeitig* mit dem Bauteil *A* aktiviert wird. Die Lebensdauer des Systems ist also bei kalter Reserve  $L_K = \max\{T_A, T_B\}$  und bei heisser Reserve  $L_H = T_A + T_B$ . Nehmen Sie an, dass  $T_A$  und  $T_B$  unabhängig und exponentialverteilt mit Parameter  $\lambda > 0$  sind.

- (a) [4 Punkte] Bestimmen Sie die Dichte  $f_{L_K}$  von  $L_K$  und die Dichte  $f_{L_H}$  von  $L_H$ .
- (b) [1 Punkt] Welcher Verteilung folgt *LH*?
- (c) [3 Punkte] Berechnen Sie die Erwartungswerte *E*[*LH*] und *E*[*LK*]. (*Hinweis:* Falls Sie die Dichte  $f_{L_K}$  in (a) nicht gefunden haben, so können Sie stattdessen mit der Dichte  $f_{L_K}(z) = c(e^{-\lambda z} + e^{-3\lambda z})I_{\{z \geq 0\}}$  rechnen.)
- (d) [2 Punkte] Bestimmen Sie den Maximum-Likelihood-Schätzer für  $\lambda$  aus je *n* unabhängigen Beobachtungen der Lebensdauern  $T_A$  und  $T_B$ . Dazu gehört auch die Herleitung.

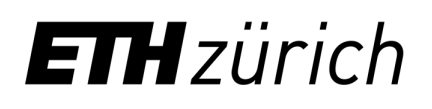

#### 4. Vergleich zweier Schlafmittel [10 Punkte]

Die Wirkung von zwei Schlafmitteln 1 und 2 soll verglichen werden. Dazu werden *n* = 9 Patienten in zwei zeitlich klar getrennten Zeiträumen die Medikamente 1 bzw. 2 verabreicht und pro Patient die jeweilige durchschnittliche Schlafdauer (in Stunden) gemessen. Es ergaben sich folgende Daten:

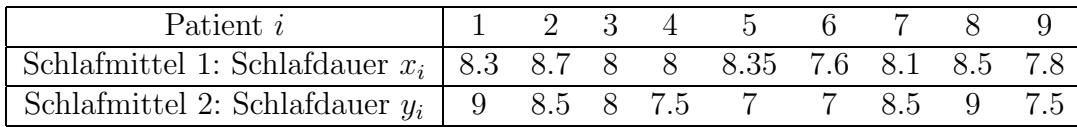

Nehmen Sie an, dass die durchschnittlichen Schlafdauern mit den Schlafmitteln 1 und 2 normalverteilt sind und dieselbe Varianz  $\sigma^2 = 2/9$  (also Standardabweichung  $\sigma \approx 0.47$ ) besitzen. Wir möchten auf dem 5%-Niveau testen, ob eines der Schlafmittel besser wirkt.

*Kennzahlen:*  $\overline{x}_9 = 8.15$ ,  $\overline{y}_9 = 8$ .

(a) [8 Punkte]

Führen Sie einen geeigneten Test durch. Geben Sie dazu

- i. das Modell,
- ii. die Hypothese und Alternative,
- iii. die Teststatistik,
- iv. die Verteilung der Teststatistik unter der Hypothese,
- v. den Verwerfungsbereich,
- vi. den beobachteten Wert der Teststatistik, sowie
- vii. den Testentscheid an.
- (b) [2 Punkte] Beschreiben Sie in Worten, was der Fehler 2. Art ist, und bestimmen Sie mit den Tabellen dessen Wahrscheinlichkeit an der Stelle  $\mu_A = 0.1$ . Dabei ist  $\mu_A$  die Differenz der erwarteten Schlafdauern bei den Medikamenten 1 und 2.

(*Hinweis:* Die vorhandenen Tabellen genügen, um diese Aufgabe zu lösen. Bei Bedarf können Sie grosszügig interpolieren.)

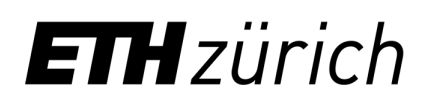

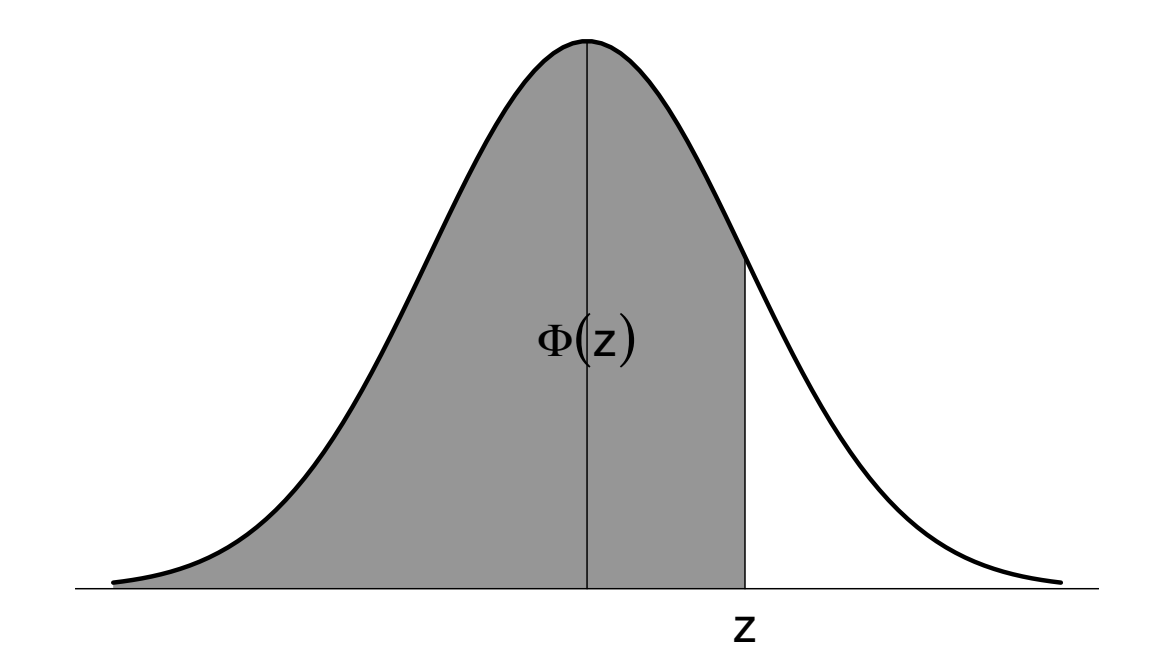

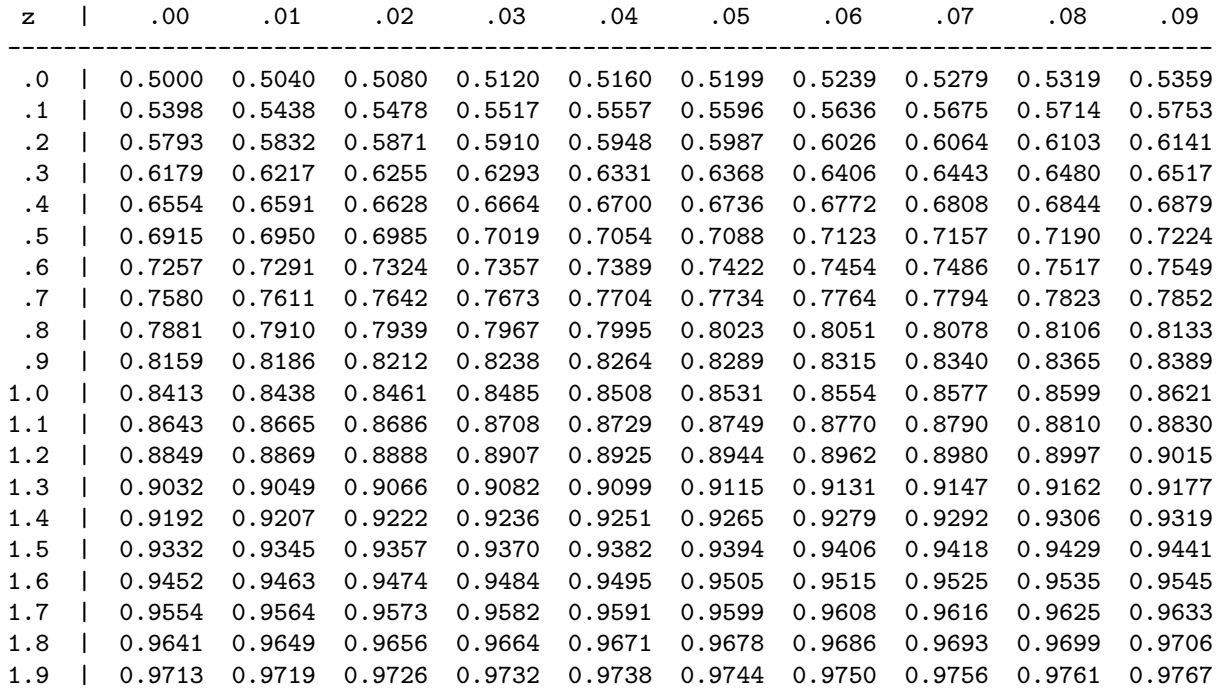

Tabelle der Standard-Normalverteilungsfunktion  $\Phi(z) = P[Z \leq z]$  mit  $Z \sim \mathcal{N}(0, 1)$ .

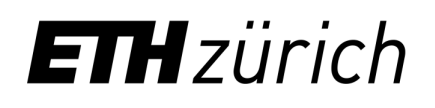

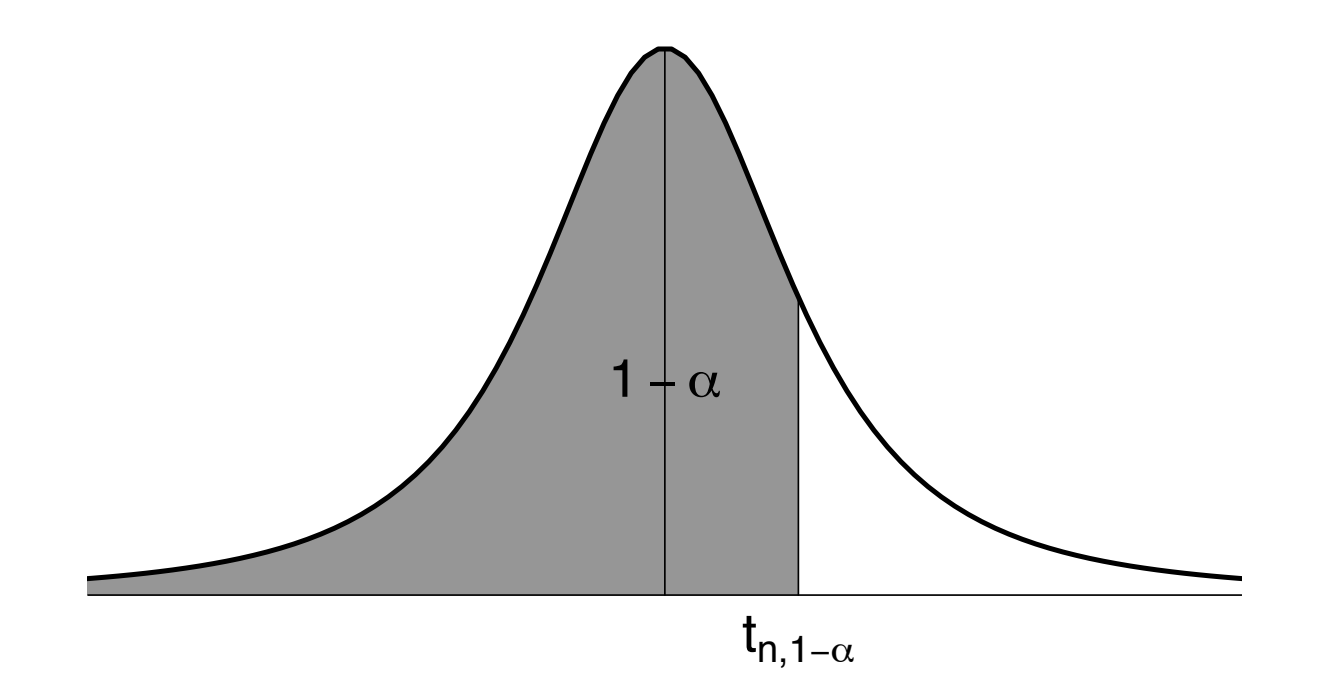

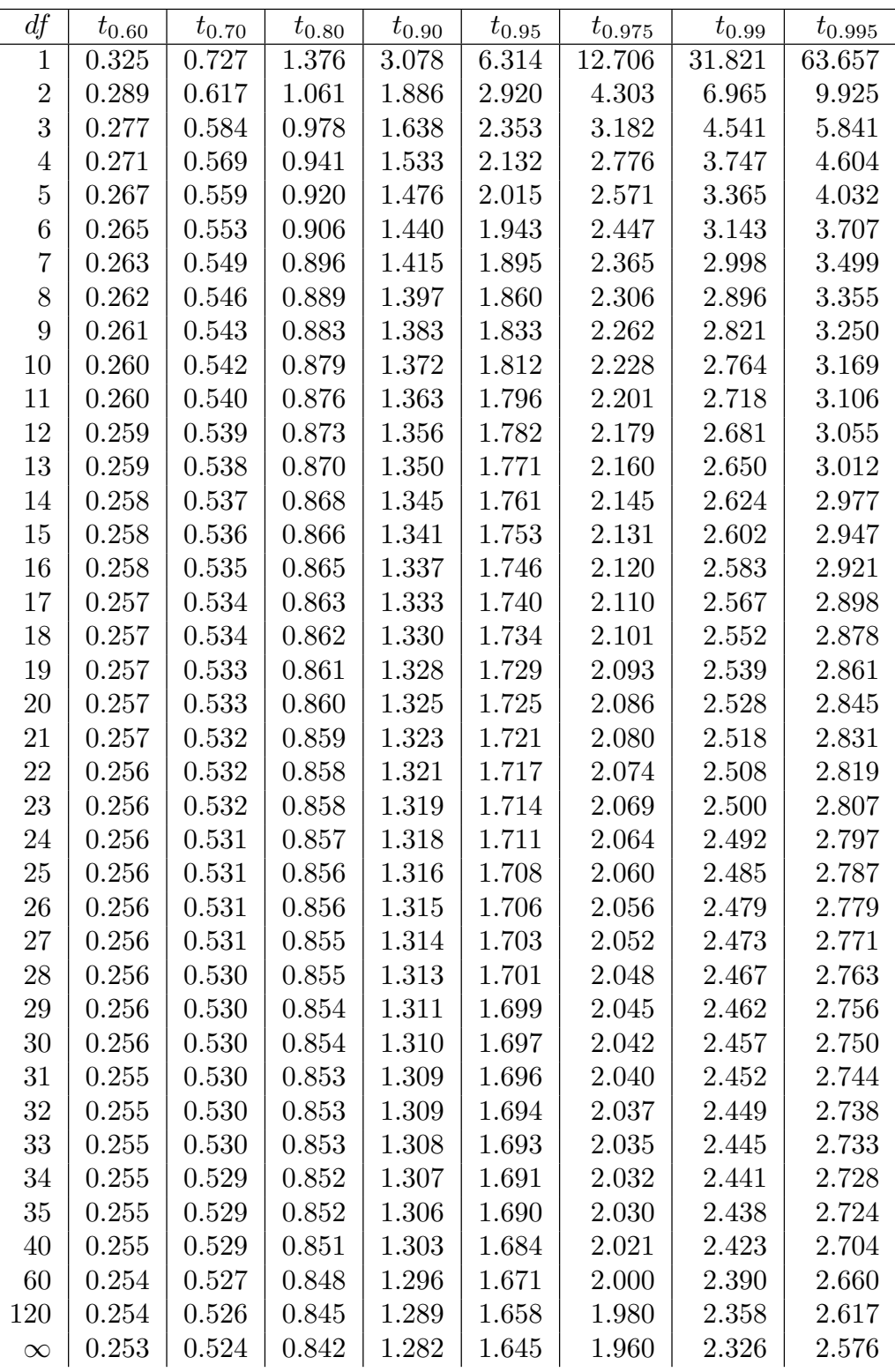

Ausgewählte Quantile  $t_{n,1-\alpha}$  der *t*-Verteilung; in der Tabelle ist  $n = df$ . Für  $df = \infty$  erhält man die Quantile  $z_{1-\alpha}$  der Standard-Normalverteilung.